## **「守山市公共施設予約システム」~施設予約の方法~**

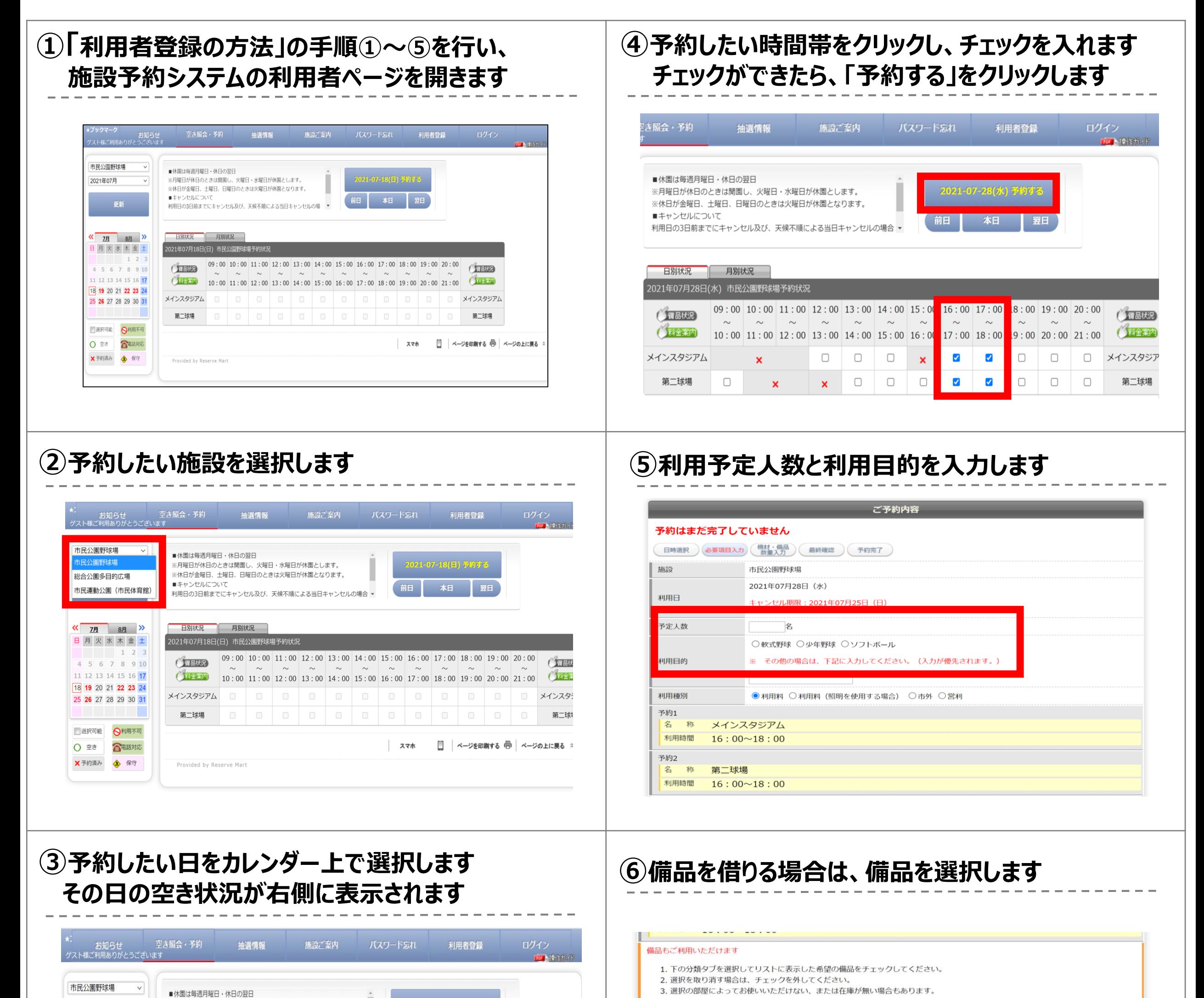

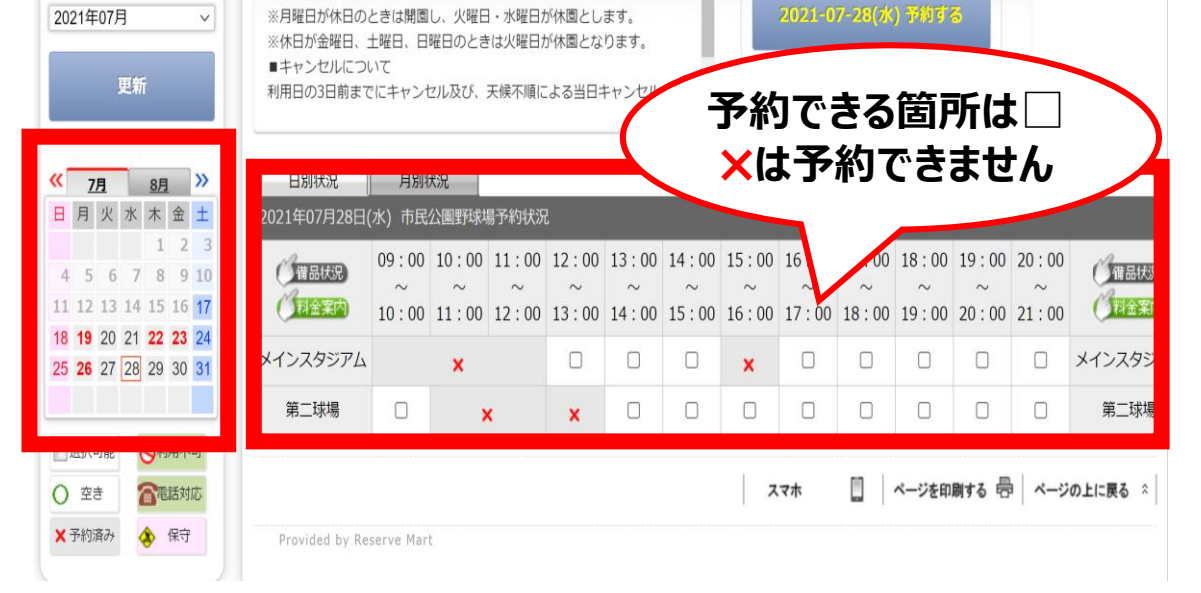

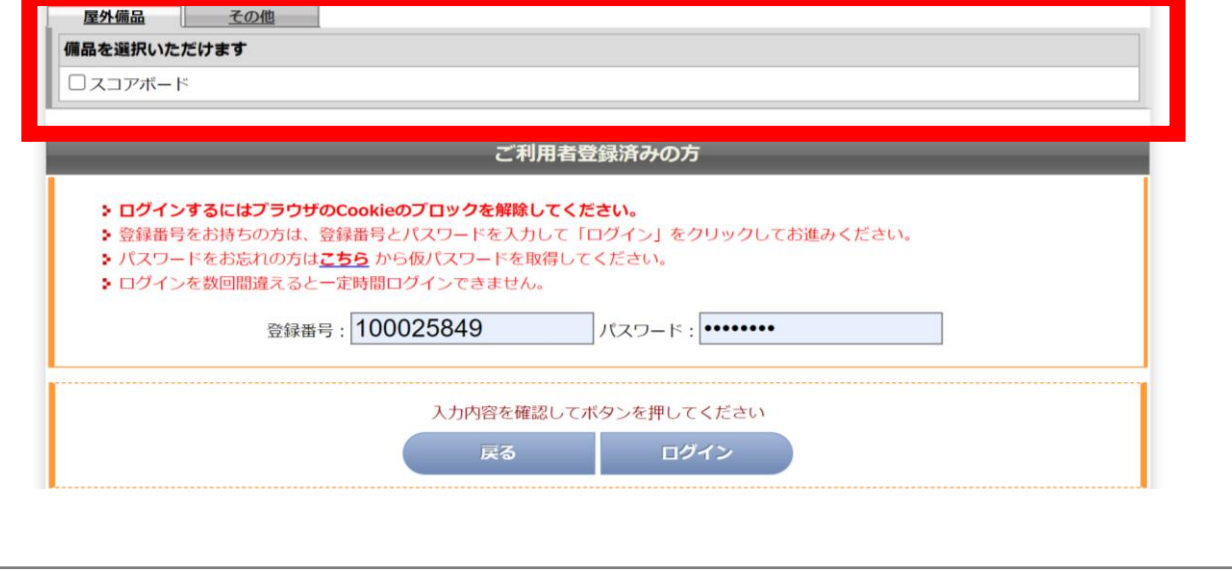

## **「守山市公共施設予約システム」~施設予約の方法~**

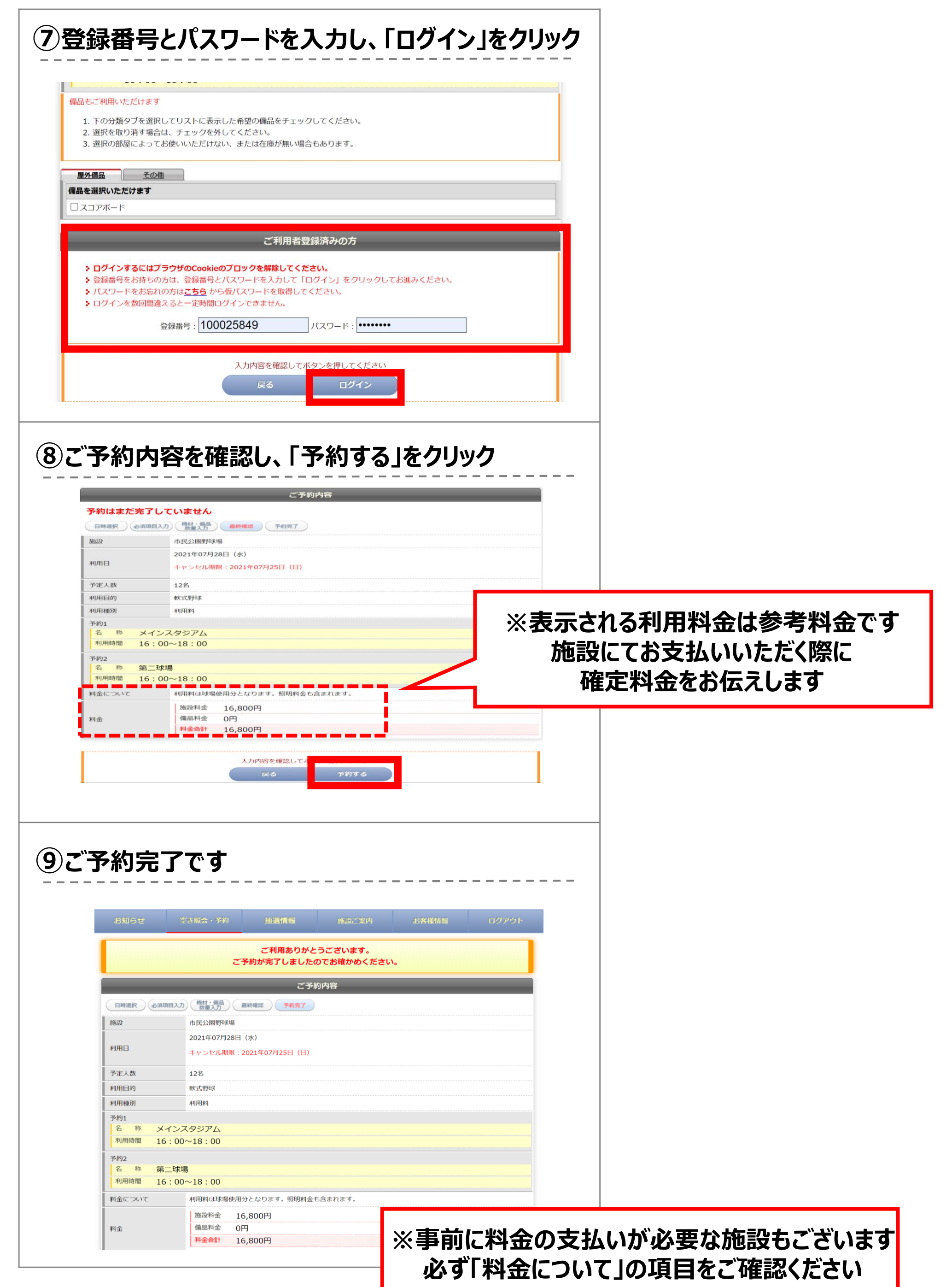